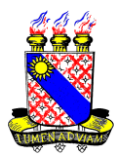

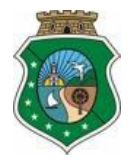

## **CONCURSO PÚBLICO PARA AGENTE PENITENCIÁRIO DO ESTADO DO CEARÁ - 2011**

(EDITAL  $N^{\circ}$  29/2011 – SEPLAG/SEJUS, publicado no DOE de 06/09/2011)

## CAPA DE RECURSO ADMINISTRATIVO

Ilm<sup>o</sup> Sr. Presidente da Comissão Executiva do Vestibular da UECE.

O candidato abaixo identificado vem interpor recurso administrativo referente ao(s) item(ns) marcado(s) com "x":

\_\_\_\_\_\_\_\_\_\_\_\_\_\_\_\_\_\_\_\_\_\_\_\_\_\_\_\_\_\_\_\_\_\_\_\_\_\_\_\_\_\_\_\_\_\_\_\_\_\_\_\_\_\_\_\_\_\_\_\_\_\_\_\_\_\_\_\_\_\_\_\_\_\_\_\_\_\_\_\_\_\_\_\_ \_\_\_\_\_\_\_\_\_\_\_\_\_\_\_\_\_\_\_\_\_\_\_\_\_\_\_\_\_\_\_\_\_\_\_\_\_\_\_\_\_\_\_\_\_\_\_\_\_\_\_\_\_\_\_\_\_\_\_\_\_\_\_\_\_\_\_\_\_\_\_\_\_\_\_\_\_\_\_\_\_\_\_\_ \_\_\_\_\_\_\_\_\_\_\_\_\_\_\_\_\_\_\_\_\_\_\_\_\_\_\_\_\_\_\_\_\_\_\_\_\_\_\_\_\_\_\_\_\_\_\_\_\_\_\_\_\_\_\_\_\_\_\_\_\_\_\_\_\_\_\_\_\_\_\_\_\_\_\_\_\_\_\_\_\_

**1 ( ).** RESULTADO PRELIMINAR DO EXAME MÉDICO DA INSPEÇÃO DE SAÚDE

**2 ( ).** OUTROS. ESPECIFICAR:

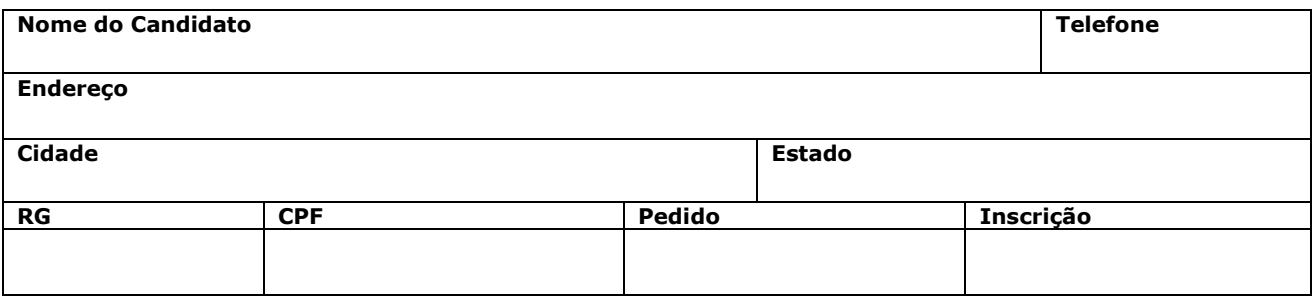

As razões que justificam o pleito encontram-se fundamentadas no formulário de recurso, em anexo.

\_\_\_\_\_\_\_\_\_\_\_\_\_\_\_\_\_\_\_\_\_\_\_\_\_\_\_\_\_\_\_, \_\_\_\_\_\_\_\_\_ de janeiro de 2012

 $\overline{\phantom{a}}$  , and the set of the set of the set of the set of the set of the set of the set of the set of the set of the set of the set of the set of the set of the set of the set of the set of the set of the set of the s Assinatura do candidato

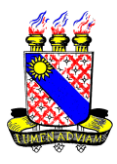

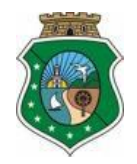

## FORMULÁRIO DE RECURSO ADMINISTRATIVO (Use uma folha para cada questão)

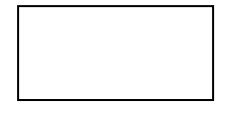

Reservado à CEV/UECE

Modalidade do Recurso

1 ( ). RESULTADO PRELIMINAR DO EXAME MÉDICO DA INSPEÇÃO DE SAÚDE

- 2 ( ). OUTROS:
	- ESPECIFICAR:

## JUSTIFICATIVA FUNDAMENTADA DO(A) CANDIDATO(A) (Caso precise, anexe folha suplementar)